# System Requirements

### **EQ8 will not run on Chromebooks, iPads, or any other devices running Android or iOS. EQ8 will not install on computers in S mode.** (Read about [switching](https://support.electricquilt.com/articles/s-mode/) out of S [mode.\)](https://support.electricquilt.com/articles/s-mode/)

EQ8 requires Windows or macOS operating systems, as listed below.

If you have questions about EQ8's compatibility with your device, [contact](https://electricquilt.com/contact-us/) us.

## **Windows**

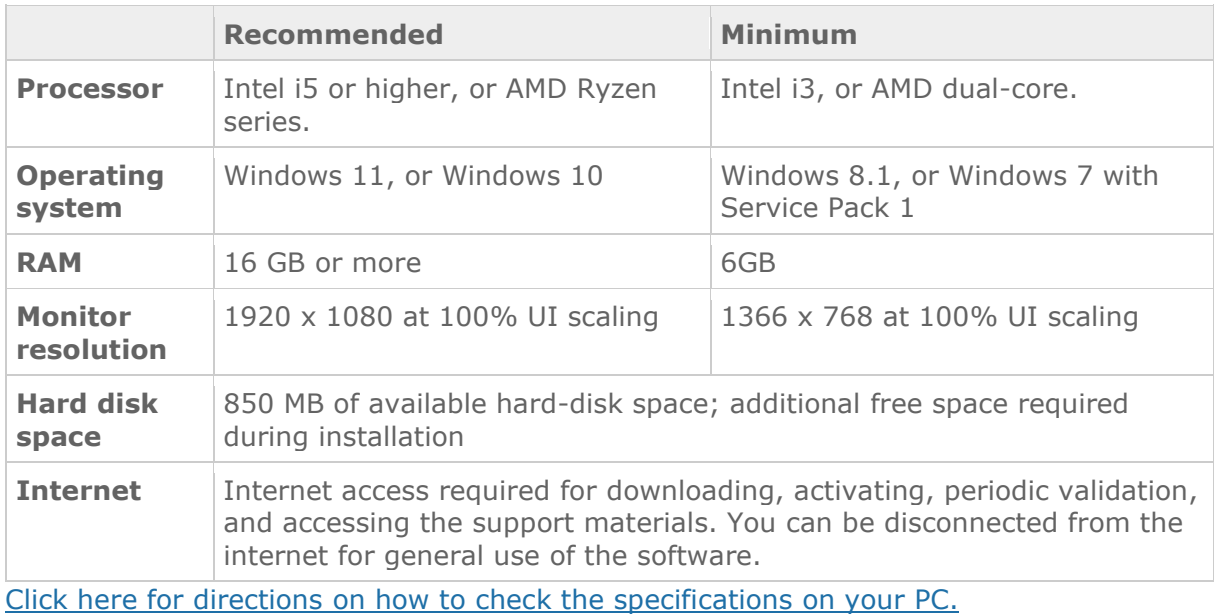

### **macOS**

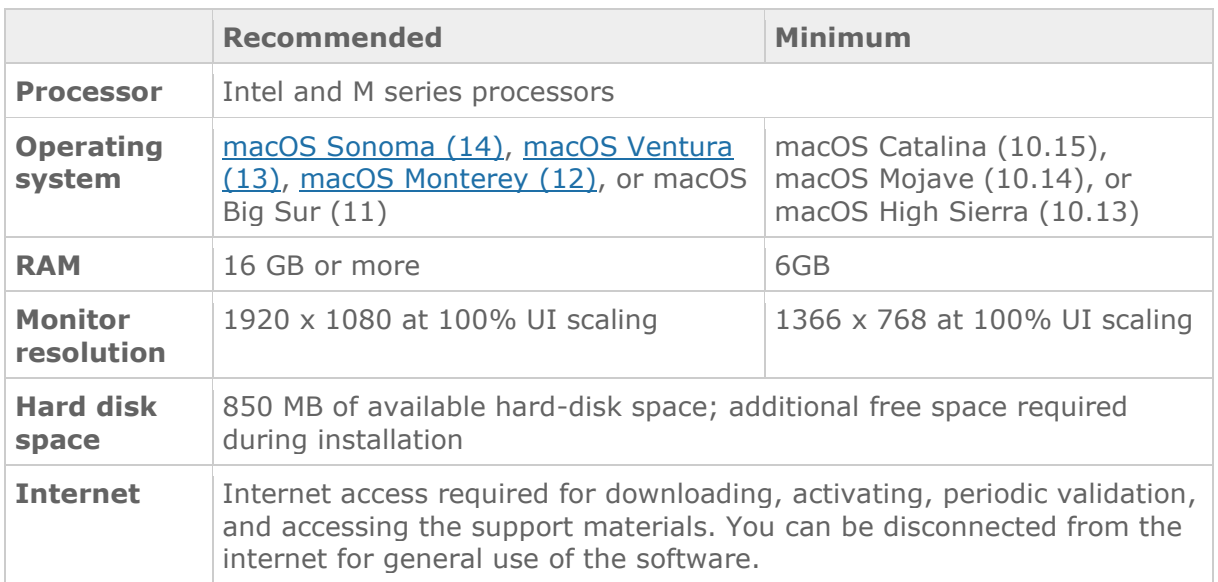

To find the specifications of your Mac, find the serial number printed on the underside of your Mac, then enter that serial number on the Apple Tech [Specs](https://support.apple.com/specs) page. *If you want to run EQ8 on BOTH platforms, you must purchase the EQ8 [Migration](https://electricquilt.com/online-shop/eq8-migration-kit/) Kit to get the installation files for the second platform.*

## **Activation**

Unlimited installations. Two (2) computers may be simultaneously active. Activations can be easily transferred between computers. Read more about [activations](https://support.electricquilt.com/articles/deactivating/) on our Support [Site.](https://support.electricquilt.com/articles/deactivating/)